# **Club informatique Mont-Bruno**

**(CIMBCC)**

par Michel Gagné 25 janvier et 9 mars 2012

### **Le club en un clin d'oeil**

- Indépendant de la ville de St-Bruno
- 500 membres
- 58 bénévoles très actifs et plusieurs autres bénévoles occasionnels
- Est dirigé par un comité de direction de 12 membres

# **Mission**

# **Offrir**

- à ses membres un cadre pour le partage de connaissances et l'entraide en informatique
- à la communauté des services reliés à l'informatique

### **Les activités et les services aux membres**

#### **Les services de formation**

- les cours d'initiation aux bibliothèques
- les séances du mercredi et du vendredi
- les ateliers *Soutien aux débutants*
- les ateliers

#### **Les services d'assistance**

- l'assistance par courriel
- l'assistance avant les séances
- l'assistance à domicile

#### **Les autres services**

- le *CHIP*
- le site Web
- le recyclage
- les activités sociales

# **Les cours d'initiation aux bibliothèques**

#### **OBJECTIFS**

- $\triangleright$  Enseigner les notions de base sur l'utilisation d'un ordinateur, la navigation sur Internet et le courrier électronique
- Fournir aux participants les connaissances nécessaires pour qu'ils puissent ensuite participer aux séances de la série Facile

#### **FORMAT**

- De septembre à avril
- Un instructeur, 6 étudiants, 6 ordinateurs
- $\geq 4$  jours de cours par étudiant
- Préalables : posséder un ordinateur, être branché à Internet, avoir commencé à utiliser son ordinateur, être prêt à pratiquer 45 minutes par jour

#### **RENSEIGNEMENTS ET INSCRIPTION**

Michel Gagné 450-653-4973

### **Les cours d'initiation aux bibliothèques**

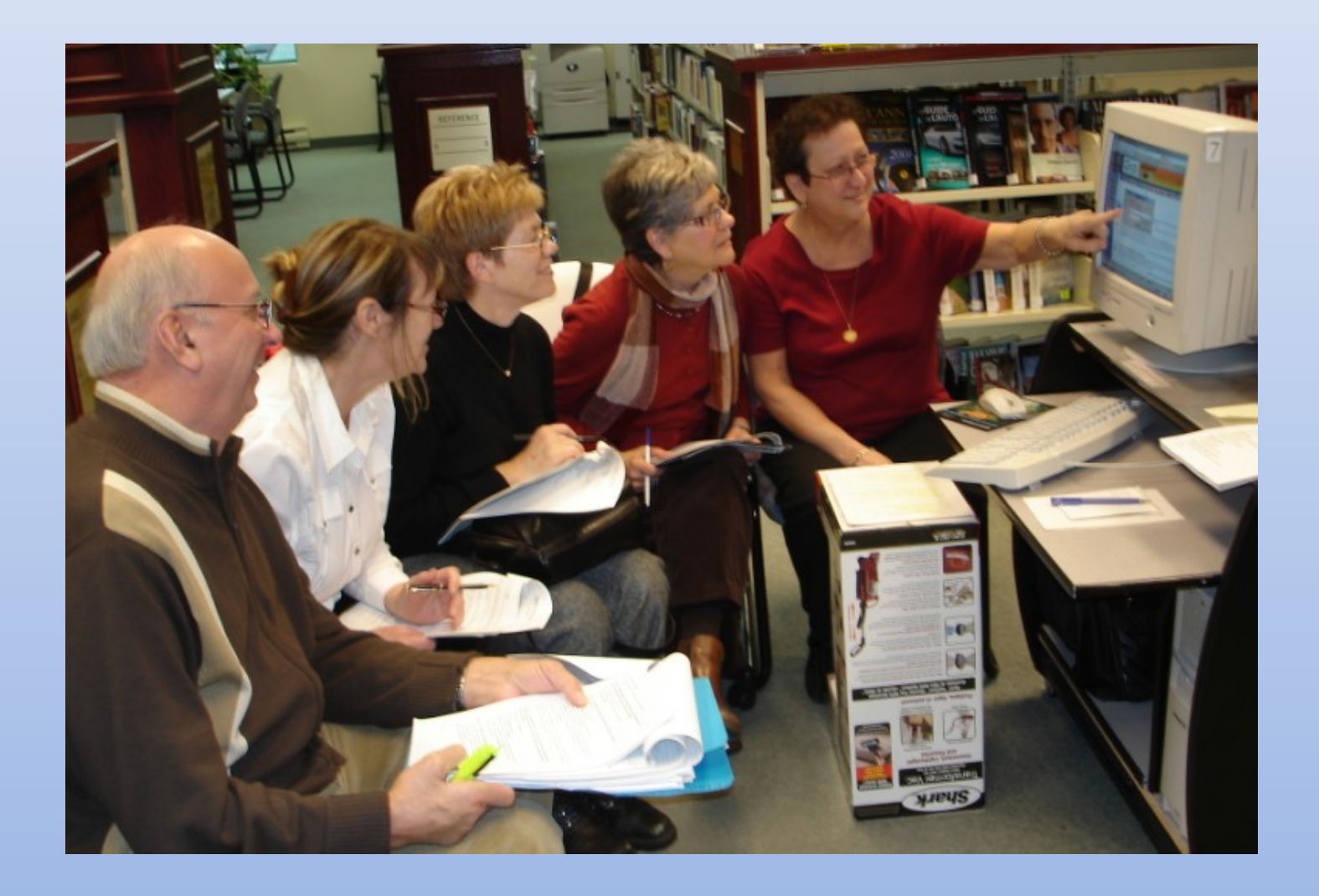

## **Les séances du mercredi et du vendredi**

- •C'est l'activité principale du club
- Du début de septembre à la fin d'avril le mercredi de 19:30 à 22:00 et le vendredi de 13:30 à 16:00
- Deux séries de séances la série Facile la série Découverte
- Un instructeur, un grand écran, 60 participants
- Informations sur les sujets des séances sur le site du club et dans le message électronique hebdomadaire

### **Les séances du mercredi et du vendredi**

#### **La série Facile**

- •Pour apprendre les bases de l'utilisation d'un ordinateur, de la navigation sur Internet et du courrier électronique
- 10 séances présentées d'abord un vendredi après-midi, puis répétées 3 semaines plus tard un mercredi soir
- Notes de présentations détaillées

# **Les séances du mercredi et du vendredi**

#### **La série Découverte**

- •Pour faire découvrir ce que vous pouvez faire avec votre ordinateur
- Exemples de sujets : eBay, Paypal, numériseur, généalogie, barre d'alimentation électrique, Internet Explorer 9, Team Viewer, iPod, l'utilisation d'une clé USB, Firefox, capture d'écran, Paint, Sketchup, gravure de CD et DVD, domotique, fonctions avancées du courrier électronique, conseils sur l'achat d'un ordinateur, fonctionnement d'Internet, lecteurs électroniques, télé sur ordinateur, pilotes, enchères à un sou, transferts de VHS à DVD et +++
- 15 séances présentées d'abord un mercredi soir, puis répétées 3 semaines plus tard un vendredi après-midi
- Notes de présentations moins détaillées

## **Le Soutien aux débutants**

- •Réunions mensuelles d'une douzaine de débutants où un instructeur répond aux questions sur les concepts de base de Windows, de la navigation sur Internet et du courrier électronique
- De septembre à avril
- À la bibliothèque de St-Bruno
- Pour Windows XP : mardi matin
- Pour Windows Vista : mercredi après-midi

## **Les ateliers**

- •Approfondir une utilisation de l'informatique
- Exemples de sujets : traitement de texte (débutant et intermédiaire), initiation aux chiffriers, Wikipédia, montage d'un site ou d'un blogue, logiciels libres, curieux de l'informatique
- Chaque groupe se réunit une fois par mois de septembre à avril
- Un animateur, 1 ou plusieurs ordinateurs, 6 à 50 participants

# **Comment apprendre l'informatique**

- 1. Au besoin, le cours à la bibliothèque
- 2. Les cours de la série Facile *+ les exercices*
- 3. Le plus rapidement possible
	- les cours de la série Découverte *+ utilisation*
	- *un atelier + un projet personnel*
	- *expérimentation (soyez curieux et audacieux)*
	- *4. Au besoin, participer aux séances de soutien aux débutants.*

### **Les activités et les services aux membres**

#### **Les services de formation**

- les cours d'initiation aux bibliothèques
- les séances du mercredi et du vendredi
- les ateliers *Soutien aux débutants*
- les ateliers

#### **Les services d'assistance**

- l'assistance par courriel
- l'assistance avant les séances
- l'assistance à domicile

#### **Les autres services**

- le *CHIP*
- le site Web
- le recyclage
- les activités sociales

### **L'assistance par courriel**

- •Des bénévoles sont disponibles pour répondre à vos questions par courriel
- De septembre à août
- Courriel : aidecimbcc@gmail.com

### **L'assistance avant les séances**

- •Deux bénévoles sont disponibles dans la salle des séances pour répondre à vos questions 30 minutes avant les séances
- De septembre à avril

## **L'assistance à domicile**

- •Des bénévoles peuvent vous aider à domicile pour
	- acheter et installer un ordinateur,
	- installer des logiciels ou des périphériques,
	- éliminer des virus récalcitrants,
	- réparer un ordinateur brisé,
	- donner des cours privés,
	- etc.
- De septembre à août
- Coordonnateur : Réjean Côté 450-441-2339

# **Comment réagir à un problème**

- 1. Redémarrez le programme en cours (par exemple, Internet Explorer)
- 2. Redémarrez l'ordinateur
- 3. Assurez-vous que vous avez la dernière version et les dernières mises à jour du programme utilisé
- 4. Tentez de contourner le problème (trouvez un autre chemin)
- 5. Faites une recherche avec Google
- 6. Consultez votre réseau
- 7. Consultez l'assistance avant les séances ou l'assistance par courriel
- 8. Utilisez l'assistance à domicile
- 9. Apportez votre ordinateur à un atelier de réparation

### **Les activités et les services aux membres**

#### **Les services de formation**

- les cours d'initiation aux bibliothèques
- les séances du mercredi et du vendredi
- les ateliers *Soutien aux débutants*
- les ateliers

#### **Les services d'assistance**

- l'assistance par courriel
- l'assistance avant les séances
- l'assistance à domicile

#### **Les autres services**

- le *CHIP*
- le site Web
- le recyclage
- les activités sociales

# **Le blogue** *CHIP*

- •Un blogue avec avis par courriel
- Vous y trouverez
	- un éditorial sur un sujet d'intérêt
	- le mot du président
	- des sites Web à découvrir
	- des informations sur l'informatique

## **Le site du club**

- •Adresse www.cimbcc.org
- Vous y trouverez
	- des informations sur le club (la mission, la politique, les activités, les services, etc)
	- le calendrier annuel des séances
	- de détails sur les prochaines séances
	- les notes de cours des séances passées
	- le *CHIP* (anciens et actuel)
	- des liens intéressants
	- des photos de nos activités

## **Le recyclage**

- •Pour les appareils électriques et électroniques ainsi que leurs accessoires et leurs fils
- Adresse : 600 rue Sagard (St-Bruno)
- Les appareils sont
	- reconditionnés et donnés à des familles défavorisées
	- envoyés à un recycleur spécialisé
- Pour les citoyens de la ville de St-Bruno

### **Les activités sociales**

- •Rencontres avant les séances et pauses-café lors des séances et des groupes d'intérêt
- Souper de Noël
- Soirée de clôture

### **Les activités et les services aux membres**

#### **Les services de formation**

- les cours d'initiation aux bibliothèques
- les séances du mercredi et du vendredi
- les ateliers *Soutien aux débutants*
- les ateliers

#### **Les services d'assistance**

- l'assistance par courriel
- l'assistance avant les séances
- l'assistance à domicile

#### **Les autres services**

- le *CHIP*
- le site Web
- le recyclage
- les activités sociales

### Coût : 25 \$ par personne ; 35 \$ par couple

# **Mission**

# **Offrir**

- à ses membres un cadre pour le partage de connaissances et l'entraide en informatique
- à la communauté des services reliés à l'informatique

### **Les services à la communauté**

- Les cours d'initiation aux bibliothèques
- Les séances du mercredi et du vendredi (1 séance gratuite)
- Le site Web
- Le recyclage
- Échange avec le club de photos
- Présentation aux membres de la Caisse Desjardins